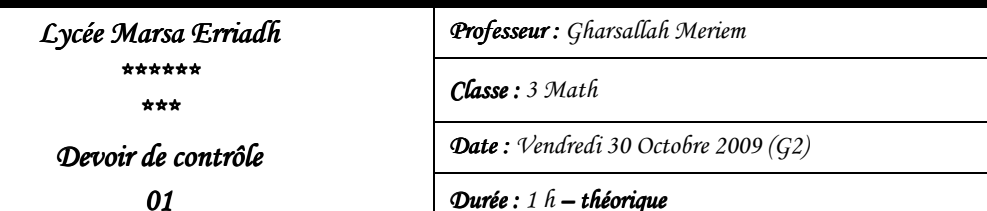

*Durée: 1 h– théorique théorique* 

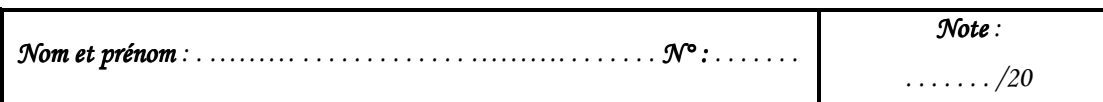

### *N.B: Cette feuille doit être remise à la fin : Cette feuille remise à fin de l'épre l'épreuve et elle contient 3 3 pages uve et elle 3 pages*

#### *Exercice 1 xercice 1: ( / /3 .5 points= points=7 x 0.5)*

Valider chacune de proposition par vrai(V) ou (F)

### **1. La carte mère dans un ordinateur**

Est une carte électronique qui contient les programmes maîtres pour le fonctionnement de l'ordinateur.

Est une carte électronique qui contient le microprocesseur, la mémoire centrale et les cartes d'extension.

Es t une carte électronique qui contient le disque dur, le lecteur de disquette et le lecteur de CDROM.

#### **2. Byte est la traduction anglaise de**

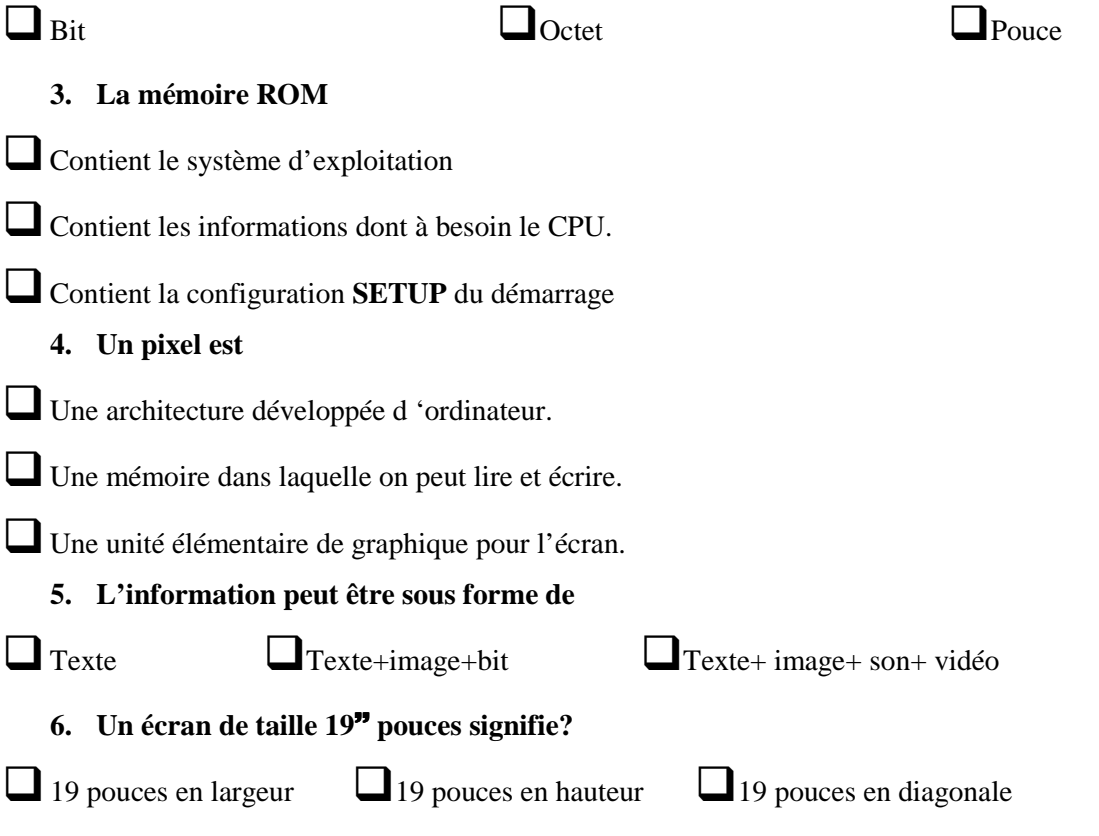

**7. Comment appelle-t-on une mémoire qui perd tout son contenu lorsqu'on éteint l'ordinateur ou lors d'une panne de courant ?** 

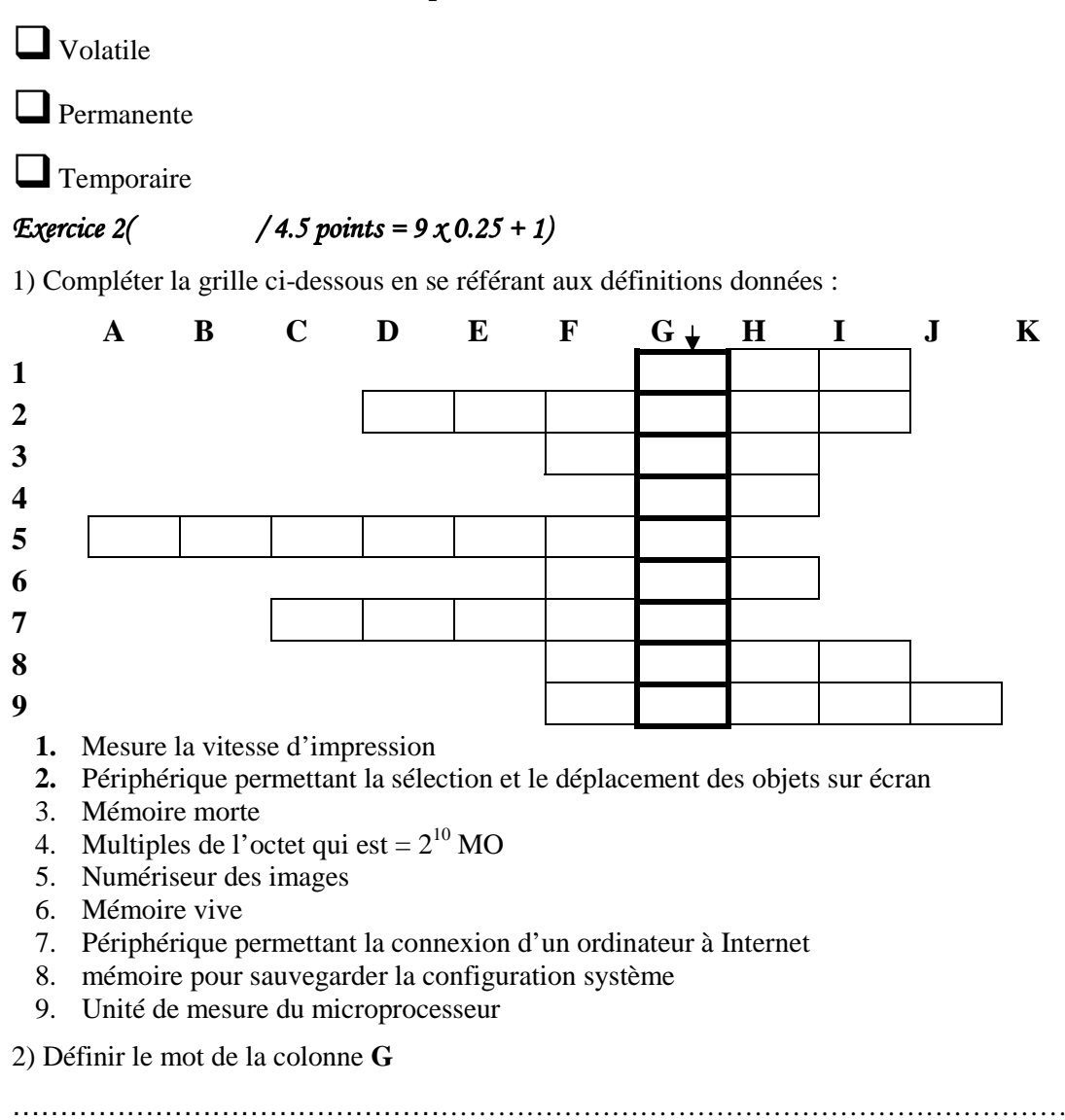

# *Exercice 3( / 3 points =*  $12 \times 0.25$ *)*

**a.** Effectuer les conversions suivantes :

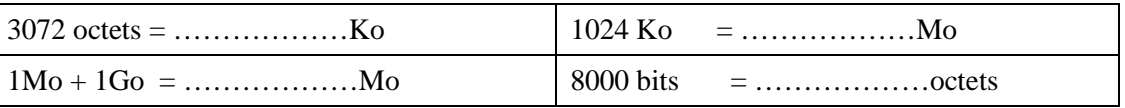

**b.** Remplir le tableau suivant en attribuant à chaque élément les caractéristiques demandées :

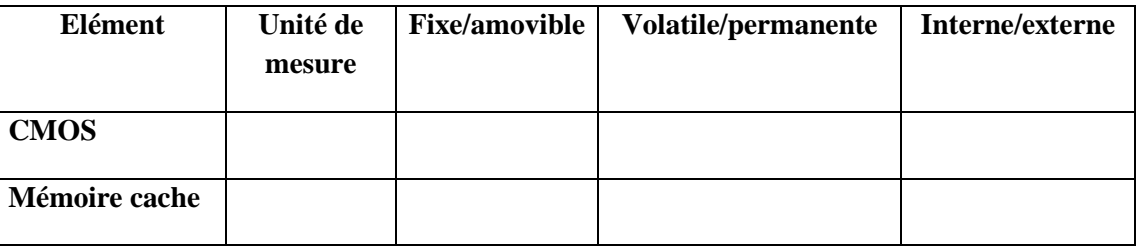

*Devoir de Contrôle 1 3 3 Math / G2 Math / G2 Nom et prénom : . ……… Nom prénom . . . . . . . . . . . . . ……………………………….. . . . . . . . N°: . . . . . . . Exercice 4 4( / ( 2 points = points = 8 x 0.25 8 0.25 0.25)*  **a.** Quel est le composant qui permet la liaison entre les périphériques et l'unité centrale ………………………………………………………………………………………………… **b.** Citer trois périphériques quand peut les liées à l'unité centrale via les connecteurs USB \*…………………….. \*…………………….. \*…………………….. **c.** Exprimer en toutes lettres ces abréviations: **PC**: ............................................................................................................................................ **ROM**: ........................................................................................................................................ **RAM**: ......................................................................................................................................... **Bit**: ............................................................................................................................................. *Exercice 5 ( /7 points = 7 x 1)* Un revendeur de matérielles informatiques offre la configuration suivante : • Un microprocesseur PENTIUN II Intel cadencé à 250 MHz. • Une mémoire vive de 64 Mo et 512 Mo de mémoire cache. Un disque dur de 4,3 Go Un Lecteur DVD Un lecteur Disquette  $3''$   $\frac{1}{2}$ Un Ecran 19" • Un modem externe USROBOTIX 100000 Bps Une imprimante à jet d'encre **a.** Expliquer les configurations suivantes : • Un microprocesseur PENTIUN II Intel cadencé à 250 MHz. …………………………………………………………………………………………………. • Mémoire vive : ……………………………………………………………………………. • Mémoire cache :………………………………………………………………………….. • Lecteur DVD :…………………………………………………………………………….. • Un modem externe USROBOTIX 100000 Bps ………………………………………………………………………………………………….

- Une imprimante à jet d'encre
- **Avantages** :…………………………………………………………………………………….
- **Inconvénients** :………………………………………………………………………………..
- **b.** Citer les unités d'Entrées/sorties de la configuration décrite ci-dessus

…………………………………………………………………….……………………………

# *BONNE CHANCE BONNE CHANCE*